## **AutoCAD Лицензионный ключ С регистрационным кодом For Windows X64 {{ Окончательный версия }} 2022**

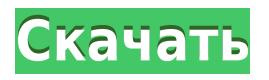

В AutoCAD R15, если дважды щелкнуть геометрический стиль или объект, появится всплывающее окно описания. Поле описания имеет заголовок и строку описания. Кто-нибудь знает, как редактировать эту строку описания? Кажется, это не редактируется. Я надеюсь, что его можно редактировать, чтобы я мог просто добавить строку описания в динамический блок. Установка ширины макета предварительного просмотра описания проекта на длину описания проекта автоматически отрегулирует ширину предварительного просмотра описания проекта, чтобы она соответствовала размеру текста описания проекта. Ввод информации для описания проекта во время первоначального создания проекта представляет собой двухэтапный процесс. Сначала вы вводите информацию для названия проекта, используя [Название]. Во-вторых, вы вводите описание проекта, используя слово [Описание]. Эта вторая запись используется вместо поля [Описание]. Просмотрите изображение выше. Обратите внимание, что описание находится в нижней строке окна и не имеет возможности редактировать эту строку. Как отредактировать столбец «Описание динамического блока», чтобы текст был многострочным? **Описание курса:** Этот курс развивает у студентов навыки и понимание основ технологии рисования и черчения AutoCAD. Темы будут включать использование AutoCAD, бумаги, графических инструментов и инструментов плоттера, методы черчения чертежей и аннотирование чертежей. Идея состоит в том, чтобы добавить в поле шаблона простое краткое описание шаблона блока. Имя и описание шаблона должны появиться, когда поле шаблона отображается в списке шаблонов в области Свойства. Список шаблонов должен отображаться с \"Описанием AutoCAD\" вверху (внизу в PDF-файлах). Этот курс посвящен моделированию и размерам строительных чертежей в AutoCAD. Курс продемонстрирует, как использовать 2D- и 3D-виды и инструменты в проекте для создания архитектурных, инженерных, интерьерных и строительных чертежей.Студенты будут использовать эти чертежи для моделирования бизнеспроектов и будут практиковать различные методы черчения. Условие: F30 или F40

## **Скачать AutoCAD Торрент (код активации) For Windows X64 {{ Н????! }} 2023**

Все, что вам нужно сделать, чтобы заставить его работать на вас, это установить подписку на Office 365 (вам нужно только приобрести Office 365 для дома для студентов), а затем открыть его, и он мгновенно получит ваши учетные данные для вашего кампуса. После этого вы можете легко получить доступ к SharePoint своей школы или использовать свой собственный сайт. Точные шаги немного отличаются для разных компаний и школ, поэтому посетите Уже почти 20 лет Autodesk с гордостью предлагает AutoCAD Кряк. Программное обеспечение стало нарицательным в компании. Он получил широкое распространение в инженерной, производственной, архитектурной и строительной отраслях. Его клиенты используют его каждый день и полагаются на него в повседневной работе. Еще одно бесплатное программное обеспечение САПР, которое действительно легко освоить и использовать, — это Tinkercad. Однако это также неинтерактивный и неструктурированный инструмент 3D-моделирования. Таким образом, вам придется узнать немного больше, прежде чем использовать его. Это также очень интуитивное и удобное приложение, но вам может потребоваться некоторое время, чтобы изучить его. Тем не менее, это также совершенно бесплатно. Сегодня на рынке существует множество программных решений САПР, и, хотя некоторые из этих программных решений бесплатны, им просто не хватает возможностей, необходимых для того, чтобы программное обеспечение САПР было жизнеспособным вариантом для многих компаний по всему миру. Хорошей новостью является то, что количество программных решений САПР, представленных сегодня на рынке, растет, и вместе с этим мы можем ожидать появления более мощных бесплатных онлайн-программных решений САПР. Сообщество САПР также проявляет большой энтузиазм и интерес к тому, чтобы донести до масс другие варианты, которые могут помочь вывести программное обеспечение САПР на новый уровень.Такие программные решения существуют на рынке сегодня, но лишь немногие компании способны добиться успеха на рынке программного обеспечения САПР, и эти компании могут добиться успеха только в том случае, если они сделают все возможное и сосредоточатся на качестве своей продукции, а также убедитесь, что их программные решения удобны для пользователя. По этой причине, даже с бесплатным программным обеспечением САПР, вы обязательно получите наилучшее решение на рынке сегодня. 1328bc6316

## Скачать AutoCAD С лицензионным ключом WIN + MAC x32/64 {{ ???????? }} 2022

Я приведу несколько примеров проектов с учеником и учителем, чтобы показать, как AutoCAD можно использовать в реальных классах. Каждый сценарий представлен таким образом, чтобы показать, что учитель может использовать компьютер для захвата и записи работы учашихся. Цель этих проектов — показать, как учитель и ученик могут привнести структуры реального мира в школу или академию. Преподаватель использует САПР в качестве программного обеспечения для захвата, захватывая рисунок учащегося конструкции, который затем переводится в файл САПР, который учащийся использует для создания чертежа, который будет превращен в окончательный проект. AutoCAD — это программа для Windows, которая в основном разделена на два основных компонента. Первый из них **Автокад** себя, а второй компонент — Autodesk Обзор дизайна программа. Вы можете использовать каждую часть программы по отдельности, а можете использовать их вместе. Однако в этой главе мы сосредоточимся на том, как использовать AutoCAD. Чтобы использовать AutoCAD, вы должны установить программное обеспечение на свой компьютер, и вы можете сделать это в Windows 10 с помощью программного обеспечения Windows или Microsoft Office. После завершения установки вы можете начать использовать его. Эти учебные программы помогут вам работать в своем собственном темпе. Найдите программу, которая соответствует вашему графику, и тренируйтесь, чтобы овладеть AutoCAD, Узнайте больше об изучении AutoCAD онлайн! Сказав это, вам может быть лучше изучить AutoCAD или приложение 3D CAD. Если вы знакомы с Inventor, попробуйте Autocad с надстройкой Autocad. Если вы знакомы с Solidworks, то AutoCad — это 3D CAD. Кривая обучения для программного обеспечения САПР, такого как AutoCAD и других приложений для автоматизированного проектирования, не так крута. При правильном обучении под руководством опытного инструктора кривая обучения становится намного более управляемой.

скачать автокад 2019 с кейгеном скачать автокад 2019 прямой ссылкой скачать менюгео для автокад 2019 скачать активатор автокад 2019 скачать штамп а4 автокад скачать штриховку дерева для автокад скачать штамп аЗ автокад как скачать и установить автокад 2019 скачать кейген для автокад скачать видео уроки автокад цивил Зд

Изучение AutoCAD будет непростым без надлежащего руководства. Будет очень сложно изучить основы 3D-моделирования с помощью программного обеспечения, и важно понять несколько очень основных основ, прежде чем вы начнете изучать функции и функции этого программного обеспечения. Если вы новичок в AutoCAD, процесс обучения довольно сложен. поэтому вам необходимо погрузиться в глубокую часть и максимально использовать свое время. Если вы серьезно относитесь к изучению AutoCAD, то это займет несколько часов в день. Чтобы изучить AutoCAD, вам понадобится позитивный настрой и энергия. Обычно студенты учатся использовать AutoCAD так же, как это делают профессиональные архитекторы или инженеры. Когда студенты входят в лабораторию после занятий, они начинают с листа САПР, на котором показаны некоторые основные инструменты. Студенты должны научиться вводить параметры на лету. Они узнают, как изменять размер объектов с помощью клавиатуры, и они учатся изменять углы, и они учатся стирать и создавать новые линии. Все, что можно

охватить за день. Мне потребовалось около года упорной работы, чтобы стать очень опытным в AutoCAD. Первые 6 месяцев были самыми сложными для меня. Однако после этого все было в порядке. Я узнал, в каких конкретных точках что-то может сломаться. Сейчас я поделюсь с вами некоторыми советами, которые следует помнить при рисовании. Если у вас есть хороший преподаватель, то вы сможете освоить основы AutoCAD за относительно короткое время. Если вас не учат структурированно, вы можете обнаружить, что CAD — это сложная концепция для изучения. Если вы будете следовать правильным онлайн-руководствам, вы сможете начать работу над проектом и довольно быстро получить некоторые результаты. И хотя освоить приемы сложно, как только вы их освоите, пользоваться ими станет легко. В любом случае, всегда полезно освоить ряд техник, которые придадут вам больше сил в ваших задачах рисования. Так что выбирайте тот подход, который подходит именно вам.

После того, как вы познакомитесь с AutoCAD, вам нужно будет научиться создавать дизайн, чтобы вы могли добавить свой собственный уникальный стиль в свою работу. Чтобы улучшить свои навыки и подтвердить свой опыт работы с AutoCAD, вам необходимо освоить инструменты в приложении. Этот процесс начинается, когда вы узнаете, какой инструмент рисования вы хотите использовать. Вы можете сделать это, прочитав пошаговые инструкции и процедуры, а затем отредактировав модель. В Интернете есть много уроков по AutoCAD, которые вы можете найти. Вы можете смотреть видео на YouTube и читать онлайн-учебники, чтобы узнать, как улучшить свои навыки. Вы можете найти профессионального инструктора или местного инструктора в своем офисе или в сообществе, который готов преподавать AutoCAD. AutoCAD одна из самых известных программ для черчения и проектирования, доступных для профессионалов. Если вы уже занимаетесь такими работами, как архитектурное проектирование и дизайн продукта, вам понадобится эта мощная программа для достижения ваших целей. Изучение того, как использовать AutoCAD, — это способ развития ваших навыков и карьеры. Вы можете начать работу, посмотрев некоторые из следующих видеороликов, которые помогут вам начать работу с простым и понятным учебным пособием. Посмотрите эти видеоролики, чтобы получить общее представление о программе AutoCAD:

- Как рисовать простые фигуры
- Как импортировать объекты векторной графики в AutoCAD
- Слои

Чтобы научиться пользоваться AutoCAD, нужно всего около 30 минут в день. Со временем вы обнаружите, что возможности и функции программы становятся для вас проще в использовании. По мере того, как вы приобретете опыт использования этого программного приложения, вы обнаружите, что все больше и больше функций программы становится легко освоить. По всей стране есть тысячи школ, которые предлагают уроки кодирования на разных уровнях. Вы также можете искать частные уроки и учиться у профессионала. Существуют онлайн-курсы, которые предоставляют теорию и практику для предстоящих занятий по программированию.Обучение является важным компонентом обучения кодированию, а также наличия хорошей системы поддержки.

[https://techplanet.today/post/autodesk-autocad-descarga-gratis-con-clave-de-producto-hackeado-202](https://techplanet.today/post/autodesk-autocad-descarga-gratis-con-clave-de-producto-hackeado-2023-espanol) [3-espanol](https://techplanet.today/post/autodesk-autocad-descarga-gratis-con-clave-de-producto-hackeado-2023-espanol)

<https://techplanet.today/post/descargar-tuerca-3d-autocad-new>

[https://techplanet.today/post/autodesk-autocad-keygen-para-lifetime-torrente-for-windows-2022-espa](https://techplanet.today/post/autodesk-autocad-keygen-para-lifetime-torrente-for-windows-2022-espanol) [nol](https://techplanet.today/post/autodesk-autocad-keygen-para-lifetime-torrente-for-windows-2022-espanol)

[https://techplanet.today/post/descarga-gratis-autocad-191-clave-serial-codigo-de-activacion-2022-en-](https://techplanet.today/post/descarga-gratis-autocad-191-clave-serial-codigo-de-activacion-2022-en-espanol)

Обучение на протяжении всей жизни — единственный способ подготовиться к карьере. Чтобы изучить AutoCAD, вы можете получить доступ к YouTube или другим учебным веб-сайтам. В сети много видео и обучающих статей. Существует также крутая кривая обучения для большинства пользователей. Самый крутой из которых, возможно, AutoCAD LT. Если вы новичок в AutoCAD, вам понадобится множество руководств и видео, чтобы освоиться в программе. Он сильно отличается от стандарта AutoCAD, так что будьте готовы. Чтобы изучить AutoCAD, вы можете посетить наш веб-сайт, и у нас есть множество учебных пособий на выбор. Наши уроки исходят как от начинающих, так и от профессиональных дизайнеров. Кроме того, наши учебные пособия представляют собой не просто пошаговые руководства, а основаны на курсах. Если вы хотите изучить AutoCAD, вы можете получить весь опыт за один раз. Вы сможете выполнять простые базовые задачи, сложные анимации и даже просматривать файлы в 3D. Если вы очень заинтересованы в изучении основ AutoCAD, наши учебные пособия для начинающих помогут вам хорошо подготовиться к вашим первым шагам в программном обеспечении. Вам не нужно долго изучать AutoCAD, прежде чем вы сможете начать им пользоваться. Вам нужно начать с основ, таких как рисование, печать и публикация. Как только вы освоитесь со всем этим, вы можете начать изучать новые инструменты рисования. Еще одна вещь: чтобы изучить AutoCAD, вам нужно знать о таких вещах, как изометрия, орфография и схемы. Если вы понятия не имеете, что это такое, вы можете посмотреть обучающие видео на YouTube. Изучение AutoCAD — сложный процесс, так как существует множество команд, опций и параметров. Лучше всего изучить самые основы, чтобы вы могли понять, почему вы используете команду и параметры, с которыми вы ее используете. Когда вы изучите основы, вы сможете использовать эти знания для перехода на более продвинутые уровни.

<http://www.kiwitravellers2017.com/2022/12/17/скачать-автокад-пиратка-hot/> <https://www.riobrasilword.com/2022/12/16/скачать-типы-линий-для-autocad-2022-link/> <https://beautyprosnearme.com/wp-content/uploads/2022/12/carrkaho.pdf> <https://www.imoc.cc/wp-content/uploads/2022/12/rosfor.pdf> <http://tourntravelplanner.com/autodesk-autocad-лицензионный-ключ-cracked-win-mac-2022/> <https://shalamonduke.com/autodesk-autocad-взломаный-торрент-код-активации-windows/> <https://www.bloggydirectory.com/wp-content/uploads/2022/12/Autocad-NEW.pdf> [https://www.mhf-aventure.fr/2022/12/16/скачать-autocad-2017-21-0-cracked-ключ-продукта-win-m](https://www.mhf-aventure.fr/2022/12/16/скачать-autocad-2017-21-0-cracked-ключ-продукта-win-mac-2023/) [ac-2023/](https://www.mhf-aventure.fr/2022/12/16/скачать-autocad-2017-21-0-cracked-ключ-продукта-win-mac-2023/) <https://amnar.ro/autodesk-autocad-скачать-активатор-серийный-номер-64/> <https://makebudgetspublic.org/скачать-autocad-2015-crack-upd/> <https://www.anewpentecost.com/autocad-2017-21-0-скачать-полная-версия-кейгена-2022/> <http://goodfood-project.org/?p=24540> <https://rei-pa.com/vetcad-для-autocad-2020-скачать-бесплатно-hot/> <http://xcelhq.com/скачать-autodesk-autocad-крякнутый-крякнутый-пожи/> <http://shoplidaire.fr/?p=244791> <http://pensjonatewa.pl/скачать-autocad-бесплатно-mac-best/> <https://pastrytimes.com/wp-content/uploads/2022/12/ambpayt.pdf> <https://pabriklakbanprinting.com/?p=19284> https://stepupbusinessschool.com/wp-content/uploads/2022/12/Autocad\_2013\_Crack\_UPDATED.pdf <https://entrelink.hk/event/autocad-2018-22-0-с-лицензионным-кодом-x64-последний-2022/>

Быстро получить информацию о том, как использовать Autocad, несложно. Когда я начал

учиться, мне пришлось потратить 200 долларов, а это слишком много для новичка. Я бы сказал, что лучше подождать, пока цена не упадет, а до тех пор вы можете попробовать какоенибудь другое программное обеспечение. Вы получите больше от обучения программному обеспечению, работая в команде с другими компетентными профессионалами, чтобы увидеть различия между их методами работы. Вы также можете часто использовать его для планирования и мониторинга изменений проекта по мере его разработки, возможно, используя *планировать и отслеживать* методы. Как только вы изучите основы, вы сможете практиковаться и создавать более сложные рисунки. В этой книге вы попрактикуетесь в использовании карандаша, а также узнаете, как создавать полезные шаблоны, которые можно разместить на рабочем столе и которые помогут вам планировать то, что вы рисуете. Вы узнаете, как изменить настройки рисования, чтобы вам было легче рисовать. Наконец, вы научитесь распечатывать и отправлять по электронной почте свою работу. AutoCAD доступен в AutoCAD 2012. Если ваш компьютер работает под управлением Windows XP, вы можете использовать учебные пособия Basic Box. На YouTube есть много отличных руководств, и вы можете выбрать то, что вам больше нравится. Вы также можете приобрести версию AutoCAD LT со скидкой (это бесплатная версия), где вы все равно изучите все функции AutoCAD для рисования, и это не будет дорогой покупкой. При использовании AutoCAD LT или AutoCAD вы изучите команды, необходимые для проектирования. Если вам нравится работать в команде, ознакомьтесь с разделом «Совместная работа в команде» и посмотрите, как улучшится ваш опыт. Если вы хотите сделать еще один шаг вперед, посетите облако, чтобы получить отличную облачную поддержку и функции. **4. Какие ресурсы я могу использовать для самостоятельного обучения?** Ресурсы — это два основных инструмента изучения AutoCAD: **книги** а также **обучающие программы.** Я изучал AutoCAD в основном самостоятельно, пока не попал на стажировку. Во время стажировки я также прошел обучение по компьютерному проектированию (САПР) у местного поставщика.Продавец показал мне много вещей, которые я никогда не умел делать. Совсем недавно я просматривал онлайн-форумы в таких местах, как BBVA, Потомство и т. д., чтобы получить помощь. Часто люди дают вам советы на YouTube, но будьте осторожны, потому что некоторые видео могут быть плохими. Я также лично использую документацию AutoCAD и онлайн-видео Академии. Тем не менее, я также узнал, читая онлайнфорум Autodesk.